#### Tunafish VST Sequencer Crack Free X64

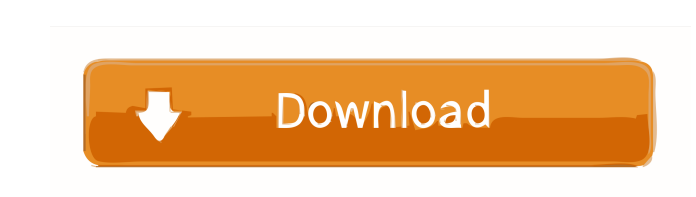

# **Tunafish VST Sequencer Crack + Free [Win/Mac] [Latest]**

Tunafish is the VST version of a drum machine with an interactive pattern sequencer, special effects, powerful recording capabilities and 24-bit / 44.1 kHz Audio - a whole world of audio quality. Create drum sequences, pre the groove alive by cranking the volume or adding FX. Apply up to eight different effects in real time and process the audio inside the sequencer. Set up a chord progression or use the pre-programmed patterns or play the p 14.1 kHz or 16-bit / 44.1 kHz or 16-bit / 48 kHz and output them to your MIDI / audio interface and host software. Features: 24-bit / 44.1 kHz Dre form or manually Synthesizer / VST / Plugin Drum kit selection Effects Patt steps per beat Advanced pattern editor Poly mode Chord generator Repeat/Random pattern Chord move Track selection MIDI editing Audio recording Audio export to MIDI and audio file Export of audio with chords and audio Expor Export of audio with chords Export of audio with chords and audio Export of audio Export of audio with chords Export of audio with chords and audio Export of audio with chords and audio Export of audio with chords and audi audio with chords Export of audio with chords and audio Export of audio Export of audio with chords Export of audio

A feature-rich Mac MIDI keyboard controller with an easy-to-use sequencer. Just the thing for musicians looking to go digital without breaking the bank. Create professional-sounding beats and tracks quickly and easily with sophisticated music with a minimum amount of effort. Create professional sounding tracks in a few seconds - start and stop notes, play the next part in the sequence, solo, loop, reverse, and record using the included karao in a box." - Martin Atkins (Masters Of Horror, Clockstoppers, Assault And Battery) "A sequencer that's genuinely fun and exciting. I think many musicians would want to have one of these in their studio." - Douglas.reisch@g buy? 1) Visit the official website for a free download: 2) Try the Tunafish for free for 30 days: ---------------------------------------------------------------------------------------------------- Visit us! For inquiries, or if you want to let us know what you think of the Tunafish. website: Facebook: Twitter: Youtube: ---------------------------------------------------------------------------------------------------- Thanks to for their free sound fonts: Google's Bass Booster Dr.Octo's Bass V ---------------------------------------------------------------- 77a5ca646e

### **Tunafish VST Sequencer Crack+ With Key Free (Final 2022)**

## **Tunafish VST Sequencer [Updated] 2022**

Tunafish is a cheap sequencer with almost all of the features that you would expect from a quality sequencer. It consists of a bank of 100 patches with some of the more popular ones described in the "Key Features" section back the sounds from the 4 notes and outputs them in your mixer/audio device. There are four sequencer modes, labeled Chord, Tritone, Major and Minor. Each mode has a separate bank of the patches so the same sound can be u settings to save your whole bank so that you can easily switch between the banks. This sounds like a lot of features, but let me list the main ones below. So what's the catch? Only 4 notes? No of course not! If you are a m has 4 built-in chords: Major - F# C# E# G# Minor - C# D# E# G# Chord - F# C# E# G# Tritone - F# C# E# G# Tritone - F# C# E# G# Tritone - F# C# E# G# Each of the 4 chords can be played and changed in 4 ways, including: A C unusual musical arrangements of your music. For example there is the "Key" kit and the "Orchestral" kit. The Key kit adds A natural, B Flat, D Flat, E Flat, F# Sharp, G Sharp and C Sharp to the 4 chords. You can use the di

## **What's New In Tunafish VST Sequencer?**

The Tunafish is a low-cost, lightweight sequencer that's as simple as possible yet with the versatility of a big sequencer. Stripped of confusing, exotic bells & whistles, focusing on what's essential and fun. If you like When you add one or more notes you create a chord, or even a scale. Now it's not much, but is enough to make cool sounding music. Easy to add samples: you can load one of many free samples into your instrument or add your sound. Instructions: In the Tunafish you have three modes: Pure, Combinable, and Sequencer. With the Pure mode you can add one or more notes to the instrument, recording them. These notes can be added sequentially or in pa custom length, or set a tempo for it, or if you want to add to the current chord, you can do that, or if you want to start a new chord, you can do that too. Benefits: Low-cost Sequencer and it's as simple as that. No bells The Tunafish can run on Windows XP and later. It's USB supported so you can use it on your laptop too. It supports WAV files up to 64 bit, AAC, MP3, MIDI, and AU formats. You can save your instrument that will play in tune load custom samples on the instrument by dropping them on the instrument. If you need to save some of your work you can save a version to your hard drive. When you quit your sequencer, you get a list of all the notes you'v

# **System Requirements For Tunafish VST Sequencer:**

Minimum: OS: Mac OS X 10.8 (Mountain Lion) Processor: Intel Core 2 Duo or equivalent Memory: 2 GB RAM Graphics: Intel 915GM or equivalent DirectX: Version 9.0 Hard Drive: 4 GB available space Sound Card: DirectX 9.0 compat

<https://darblo.com/wp-content/uploads/2022/06/adenglo.pdf> <https://khakaidee.com/broadcom-management-applications-installer-for-pc-2022-latest/> <https://sheltered-lake-91589.herokuapp.com/ingwam.pdf> <https://eurasianhub.com/wp-content/uploads/2022/06/natpan.pdf> <http://www.makeenglishworkforyou.com/2022/06/06/netstat-viewer-crack-pc-windows-2022-new/> [https://ksvgraphicstt.com/wp-content/uploads/2022/06/Shutdown\\_Timer.pdf](https://ksvgraphicstt.com/wp-content/uploads/2022/06/Shutdown_Timer.pdf) <https://aposhop-online.de/2022/06/06/taskbar-performance-crack-2022-latest-2/> <https://cycloneispinmop.com/wp-content/uploads/2022/06/zabrtala.pdf> <https://foam20.com/wp-content/uploads/2022/06/wonvol.pdf> <https://sciencetrail.com/wp-content/uploads/2022/06/schycous.pdf>